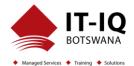

| Course Name          | Designing and Implementing a Microsoft Azure AI Solution                                                                                                    |
|----------------------|----------------------------------------------------------------------------------------------------|
| Course Code          | AI-102T00                                                                                                    |
| Course Duration      | 4 Days                                                                                                    |
| Course Structure     | Instructor-Led                                                                                                    |
| Course Overview      | AI-102 Designing and Implementing an Azure AI Solution is intended for software developers wanting to build AI infused applications that leverage Azure Cognitive Services, Azure Cognitive Search, and Microsoft Bot Framework. The course will use C# or Python as the programming language.                                                                                                    |
| Audience Profile     | Software engineers concerned with building, managing and deploying AI solutions that leverage Azure Cognitive Services, Azure Cognitive Search, and Microsoft Bot Framework. They are familiar with C# or Python and have knowledge on using REST-based APIs to build computer vision, language analysis, knowledge mining, intelligent search, and conversational AI solutions on Azure.                                                                                                    |
| Course Prerequisites | <ul> <li>Before attending this course, students must have:</li> <li>Knowledge of Microsoft Azure and ability to navigate the Azure portal</li> <li>Knowledge of either C# or Python</li> <li>Familiarity with JSON and REST programming semantics</li> </ul>                                                                                                    |
| Course Outcome       | <ul> <li>After completing this course, students will be able to:</li> <li>Describe considerations for AI-enabled application development</li> <li>Create, configure, deploy, and secure Azure Cognitive Services</li> <li>Develop applications that analyze text</li> <li>Develop speech-enabled applications</li> <li>Create applications with natural language understanding capabilities</li> <li>Create QnA applications</li> <li>Create conversational solutions with bots</li> <li>Use computer vision services to analyze images and videos</li> </ul> |
|                      | <ul> <li>Create custom computer vision models</li> <li>Develop applications that detect, analyze, and recognize faces</li> </ul>                                                                                                    |

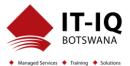

|                       | <ul> <li>Develop applications that read and process text in images and documents</li> <li>Create intelligent search solutions for knowledge mining</li> </ul>                             |
|-----------------------|----------------------------------------------------------------------------------------------------|
| Assessment/Evaluation | This course will prepare delegates to take the exam: AI-102 Designing and Implementing a Microsoft Azure AI Solution                                                                      |
|                       | Successfully passing this exam will result in the attainment of the Designing and<br>Implementing a Microsoft Azure AI Solution and Certificate of Attendance issued by IT-IQ<br>Botswana |

| Course Details |                                                                                                    |
|----------------|----------------------------------------------------------------------------------------------------|
| Торіс          | Topic 1: Introduction to AI on Azure         Artificial Intelligence (AI) is increasingly at the core of modern apps and services. In this Topic, you'll learn about some common AI capabilities that you can leverage in your apps, and how those capabilities are implemented in Microsoft Azure. You'll also learn about some considerations for designing and implementing AI solutions responsibly.         Lessons       • Introduction to Artificial Intelligence |
|                | <ul> <li>Artificial Intelligence in Azure</li> <li>After completing this Topic, students will be able to: <ul> <li>Describe considerations for creating AI-enabled applications</li> <li>Identify Azure services for AI application development</li> </ul> </li> </ul>                                                                                                    |
|                | <b>Topic 2: Developing AI Apps with Cognitive Services</b><br>Cognitive Services are the core building blocks for integrating AI capabilities into your apps.<br>In this Topic, you'll learn how to provision, secure, monitor, and deploy cognitive services.                                                                                                    |

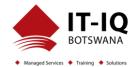

| Lessons                                                                                                    |
|----------------------------------------------------------------------------------------------------|
| Getting Started with Cognitive Services                                                                                                    |
| Using Cognitive Services for Enterprise Applications                                                                                                    |
| Lab: Get Started with Cognitive Services                                                                                                    |
| Lab: Manage Cognitive Services Security                                                                                                    |
| Lab: Monitor Cognitive Services                                                                                                    |
| Lab: Use a Cognitive Services Container                                                                                                    |
| After completing this Topic, students will be able to:                                                                                                    |
| <ul> <li>Provision and consume cognitive services in Azure</li> </ul>                                                                                                    |
| Manage cognitive services security                                                                                                    |
| Monitor cognitive services                                                                                                    |
| Use a cognitive services container                                                                                                    |
| <b>Topic 3: Getting Started with Natural Language Processing</b><br>Natural Language processing (NLP) is a branch of artificial intelligence that deals with extracting insights from written or spoken language. In this Topic, you'll learn how to use cognitive services to analyze and translate text. |
| Lessons                                                                                                    |
| Analyzing Text                                                                                                    |
| Translating Text                                                                                                    |
|                                                                                                    |
| Lab: Analyze Text                                                                                                    |
| Lab: Translate Text                                                                                                    |
| After completing this Topic, students will be able to:                                                                                                    |
| <ul> <li>Use the Text Analytics cognitive service to analyze text</li> </ul>                                                                                                    |
| Use the Translator cognitive service to translate text                                                                                                    |
| Topic 4: Building Speech-Enabled Applications                                                                                                    |
| Many modern apps and services accept spoken input and can respond by synthesizing text.                                                                                                    |
| In this Topic, you'll continue your exploration of natural language processing capabilities by                                                                                                    |
| learning how to build speech-enabled applications.                                                                                                    |
|                                                                                                    |

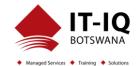

| <ul> <li>Lessons</li> <li>Speech Recognition and Synthesis</li> </ul>                                                                                                    |
|----------------------------------------------------------------------------------------------------|
| <ul> <li>Speech Translation</li> </ul>                                                                                                    |
| Lab: Recognize and Synthesize Speech<br>Lab: Translate Speech                                                                                                    |
| <ul> <li>After completing this Topic, students will be able to:</li> <li>Use the Speech cognitive service to recognize and synthesize speech</li> <li>Use the Speech cognitive service to translate speech</li> </ul>                                                                                                    |
| <b>Topic 5: Creating Language Understanding Solutions</b><br>To build an application that can intelligently understand and respond to natural language input, you must define and train a model for language understanding. In this Topic, you'll learn how to use the Language Understanding service to create an app that can identify user intent from natural language input. |
| <ul> <li>Lessons</li> <li>Creating a Language Understanding App</li> <li>Publishing and Using a Language Understanding App</li> <li>Using Language Understanding with Speech</li> </ul>                                                                                                    |
| Lab: Create a Language Understanding App<br>Lab: Create a Language Understanding Client Application<br>Lab: Use the Speech and Language Understanding Services                                                                                                    |
| <ul> <li>After completing this Topic, students will be able to:</li> <li>Create a Language Understanding app</li> <li>Create a client application for Language Understanding</li> <li>Integrate Language Understanding and Speech</li> </ul>                                                                                                    |
|                                                                                                    |

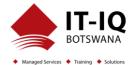

| <b>Topic 6: Building a QnA Solution</b><br>One of the most common kinds of interaction between users and AI software agents is for<br>users to submit questions in natural language, and for the AI agent to respond intelligently<br>with an appropriate answer. In this Topic, you'll explore how the QnA Maker service enables<br>the development of this kind of solution.                                             |
|----------------------------------------------------------------------------------------------------|
| <ul> <li>Lessons</li> <li>Creating a QnA Knowledge Base</li> <li>Publishing and Using a QnA Knowledge Base</li> </ul>                                                                                                    |
| Lab: Create a QnA Solution                                                                                                    |
| <ul> <li>After completing this Topic, students will be able to:</li> <li>Use QnA Maker to create a knowledge base</li> <li>Use a QnA knowledge base in an app or bot</li> </ul>                                                                                                    |
| <b>Topic 7: Conversational AI and the Azure Bot Service</b><br>Bots are the basis for an increasingly common kind of AI application in which users engage<br>in conversations with AI agents, often as they would with a human agent. In this Topic, you'll<br>explore the Microsoft Bot Framework and the Azure Bot Service, which together provide a<br>platform for creating and delivering conversational experiences. |
| <ul> <li>Lessons</li> <li>Bot Basics</li> <li>Implementing a Conversational Bot</li> </ul>                                                                                                    |
| Lab: Create a Bot with the Bot Framework SDK<br>Lab: Create a Bot with Bot Framework Composer                                                                                                    |
| <ul> <li>After completing this Topic, students will be able to:</li> <li>Use the Bot Framework SDK to create a bot</li> <li>Use the Bot Framework Composer to create a bot</li> </ul>                                                                                                    |

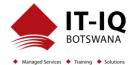

| <b>Topic 8: Getting Started with Computer Vision</b><br>Computer vision is an area of artificial intelligence in which software applications interpret visual input from images or video. In this Topic, you'll start your exploration of computer vision by learning how to use cognitive services to analyze images and video.                                                        |
|----------------------------------------------------------------------------------------------------|
| Lessons <ul> <li>Analyzing Images</li> <li>Analyzing Videos</li> </ul>                                                                                                    |
| Lab: Analyze Images with Computer Vision<br>Lab: Analyze Video with Video Indexer                                                                                                    |
| <ul> <li>After completing this Topic, students will be able to:</li> <li>Use the Computer Vision service to analyze images</li> <li>Use Video Indexer to analyze videos</li> </ul>                                                                                                    |
| <b>Topic 9: Developing Custom Vision Solutions</b><br>While there are many scenarios where pre-defined general computer vision capabilities can<br>be useful, sometimes you need to train a custom model with your own visual data. In this<br>Topic, you'll explore the Custom Vision service, and how to use it to create custom image<br>classification and object detection models. |
| Lessons <ul> <li>Image Classification</li> <li>Object Detection</li> </ul> Lab: Classify Images with Custom Vision Lab: Detect Objects in Images with Custom Vision                                                                                                    |
| <ul> <li>After completing this Topic, students will be able to:</li> <li>Use the Custom Vision service to implement image classification</li> <li>Use the Custom Vision service to implement object detection</li> </ul>                                                                                                    |
|                                                                                                    |

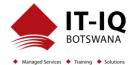

| <b>Topic 10: Detecting, Analyzing, and Recognizing Faces</b><br>Facial detection, analysis, and recognition are common computer vision scenarios. In this Topic, you'll explore the user of cognitive services to identify human faces.                                                                                       |
|----------------------------------------------------------------------------------------------------|
| <ul> <li>Lessons</li> <li>Detecting Faces with the Computer Vision Service</li> <li>Using the Face Service</li> </ul>                                                                                                    |
| Lab: Detect, Analyze, and Recognize Faces                                                                                                    |
| <ul> <li>After completing this Topic, students will be able to:</li> <li>Detect faces with the Computer Vision service</li> <li>Detect, analyze, and recognize faces with the Face service</li> </ul>                                                                                                    |
| <b>Topic 11: Reading Text in Images and Documents</b><br>Optical character recognition (OCR) is another common computer vision scenario, in which software extracts text from images or documents. In this Topic, you'll explore cognitive services that can be used to detect and read text in images, documents, and forms. |
| <ul> <li>Lessons</li> <li>Reading text with the Computer Vision Service</li> <li>Extracting Information from Forms with the Form Recognizer service</li> </ul>                                                                                                    |
| Lab: Read Text in Images<br>Lab: Extract Data from Forms                                                                                                    |
| <ul> <li>After completing this Topic, students will be able to:</li> <li>Use the Computer Vision service to read text in images and documents</li> <li>Use the Form Recognizer service to extract data from digital forms</li> </ul>                                                                                          |
|                                                                                                    |
|                                                                                                    |

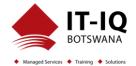

| Topic 12: Creating a Knowledge Mining Solution                                               |
|----------------------------------------------------------------------------------------------|
| Ultimately, many AI scenarios involve intelligently searching for information based on user  |
| queries. Al-powered knowledge mining is an increasingly important way to build intelligent   |
| search solutions that use AI to extract insights from large repositories of digital data and |
| enable users to find and analyze those insights.                                             |
| Lessons                                                                                      |
| <ul> <li>Implementing an Intelligent Search Solution</li> </ul>                              |
| Developing Custom Skills for an Enrichment Pipeline                                          |
| Creating a Knowledge Store                                                                   |
| Lab: Create an Azure Cognitive Search solution                                               |
| Lab: Create a Custom Skill for Azure Cognitive Search                                        |
| Lab: Create a Knowledge Store with Azure Cognitive Search                                    |
| After completing this Topic, students will be able to:                                       |
| Create an intelligent search solution with Azure Cognitive Search                            |
| Implement a custom skill in an Azure Cognitive Search enrichment pipeline                    |
| Use Azure Cognitive Search to create a knowledge store                                       |
|                                                                                              |